## 소프트웨어공학 원리 (SEP521)

Risk Management – II

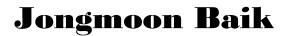

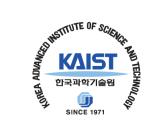

### Taxonomy-Based Questionnaire (TBQ)

- Questionnaire organized according to the taxonomy of software development for the purpose of identifying risks by interviewing a group of one or more individuals in a structured brainstorming
- TBQ can be tailored or expanded to meet additional needs

CMU/SEI-93-TR-006 : "Taxonomy-Based Risk Identification"

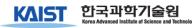

## S/W Development Risk

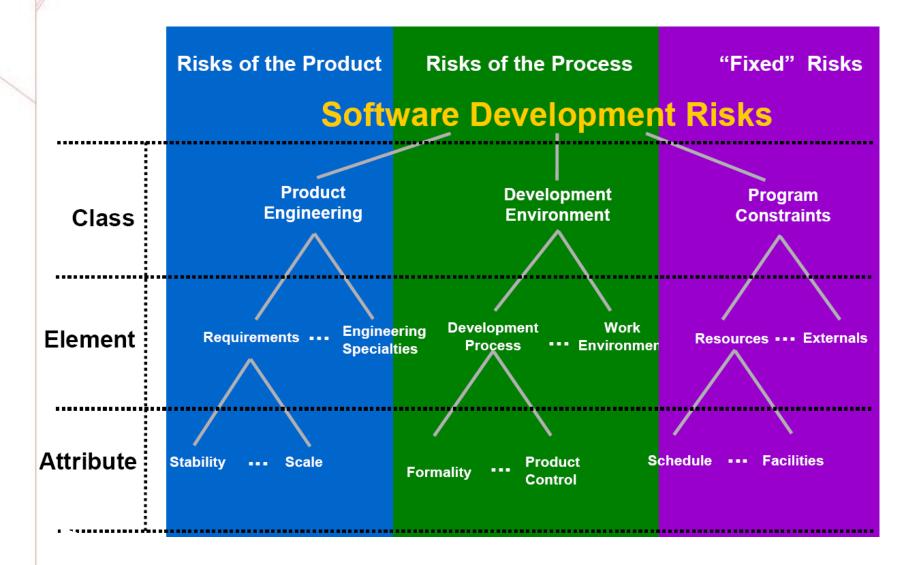

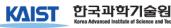

## Example: TBQ Questions

Class A. Product Engineering

#### Element 2. Design

| Attribute | <u>d. Performance</u><br>[Are there stringent response time or throughput requirements?]                                                                                                    |
|-----------|----------------------------------------------------------------------------------------------------|
| Starter   | <ul><li>[22] Are there any problems with performance?</li><li>throughput</li></ul>                                                                                                    |
| Cues      | <ul> <li>scheduling asynchronous real-time events</li> <li>real-time response</li> <li>recovery timelines</li> <li>response time</li> <li>database response, contention, or access</li> </ul> |
| Starter   | [23] Has a performance analysis been done?                                                                                                    |
| Follow-up | (Yes) [23.a] What is your confidence in the<br>performance analysis?<br>(Yes) [23.b] Do you have a model to track performance<br>through design and implementations?                          |

## **TBQ Interview & Protocol**

- The TBQ interview is conducted by a trained facilitator/interview team and uses the TBQ as the basis for conducting interviews
- Peer groups typically include
  - S/W engineers
  - Technical manages
  - Support groups (CM, QA, Testing)
  - Project manager

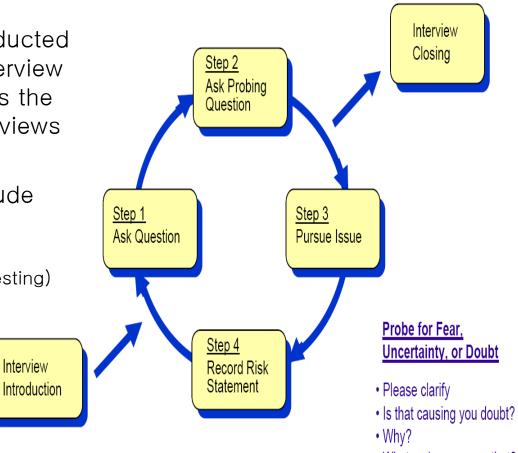

- What makes you say that?
- Why do you feel that way?

### **Risk Analysis and**

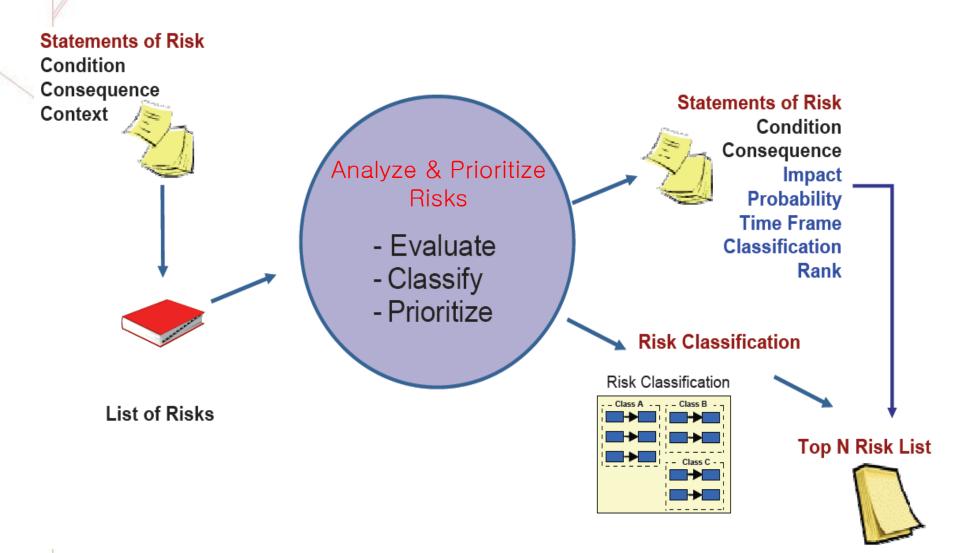

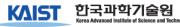

### **Risk Analysis**

- Assess the loss of probability and loss magnitude for each identified risk item
- Assess compound risks in risk-item interactions
- Typical risk analysis techniques
  - Performance models
  - Cost models

'과학기술원

- Network analysis
- Statistical decision analysis
- Quality factor analysis (reliability, availability, security, etc.)

## **Risk Attributes**

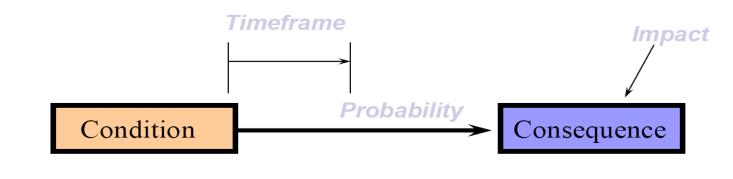

There is water on the hall floor; someone might slip in it and get hurt.

- Understand risk better by determining its probability, timeframe, and impact
  - Generate values for
    - Impact: The potential loss or the effect on the project if the risk occurs
    - Probability: The likelihood that the risk would occur
    - Timeframe: The period of time left until the risk should be addressed

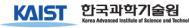

### Various Levels of Evaluation

| Level   | Impact                 | Probability                 | Timeframe              |
|---------|------------------------|-----------------------------|------------------------|
| Binary  | Significant            | Likely                      | Significant            |
|         | Insignificant          | Not likely                  | Insignificant          |
| 3-Level | High                   | High                        | Near                   |
|         | Moderate               | Moderate                    | Mid                    |
|         | Low                    | Low                         | Far                    |
| 5-Level | Very High              | Very High                   | Imminent               |
|         | High                   | High                        | Near                   |
|         | Moderate               | Moderate                    | Mid                    |
|         | Low                    | Low                         | Far                    |
|         | Very Low               | Very Low                    | Very Far               |
| N-Level | N- levels of<br>impact | N- levels of<br>probability | N- levels of timeframe |

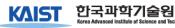

### **Possible Definitions**

- Impact
  - Catastrophic
    - Schedule slip > 20%, Cost overrun > 25%
  - Critical
    - Schedule slip 10-20%, Cost overrun 10-25%
  - Marginal
    - Schedule slip 5-10%, Cost overrun 5-10%
- Probability
  - Very likely > 70%
  - Likely ~50%
  - Not likely < 30%
- Timeframe
  - Near term Within a month or so
  - Mid term Within three months or so
  - Long term Within six months or so

### **Risk Exposure**

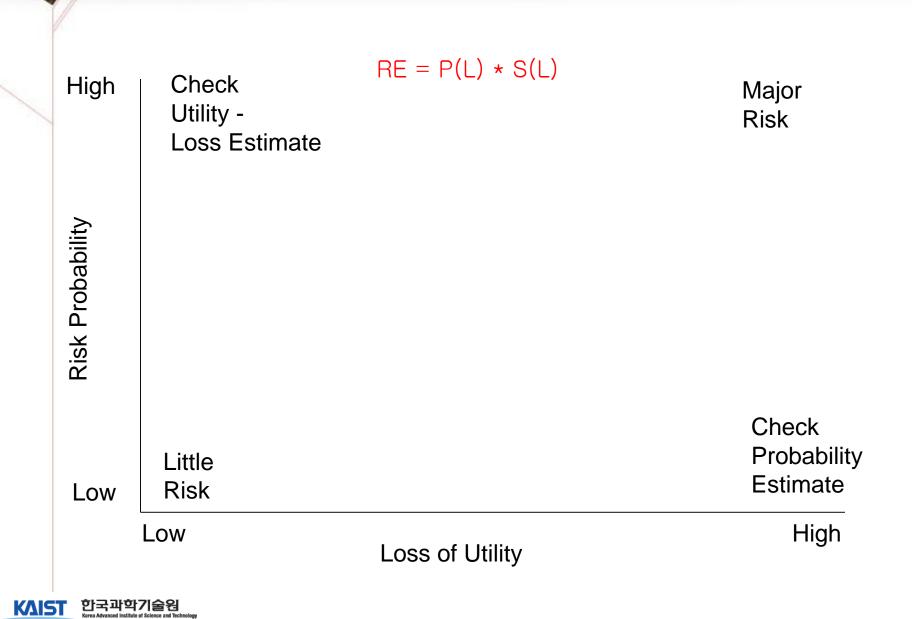

## **Risk Exposure Matrix**

#### Probability

|        |              | Very High | High     | Moderate | Low     | Very Low |
|--------|--------------|-----------|----------|----------|---------|----------|
|        | Catastrophic | High (9)  | High (8) | High (7) | Med (6) | Med (5)  |
| Impact | Critical     | High (8)  | High (7) | Med (6)  | Med (5) | Med (4)  |
|        | Moderate     | High (7)  | Med (6)  | Med (5)  | Med (4) | Low (3)  |
|        | Marginal     | Med (6)   | Med      | Med      | Low (3) | Low (2)  |
|        | Negligible   | Med (5)   | Med (4)  | Low (3)  | Low (2) | Low (1)  |

Air force Systems command/logistics command Pamphlet 800-45, 1988

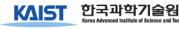

### Risk Prioritization: NASA NPD 2820

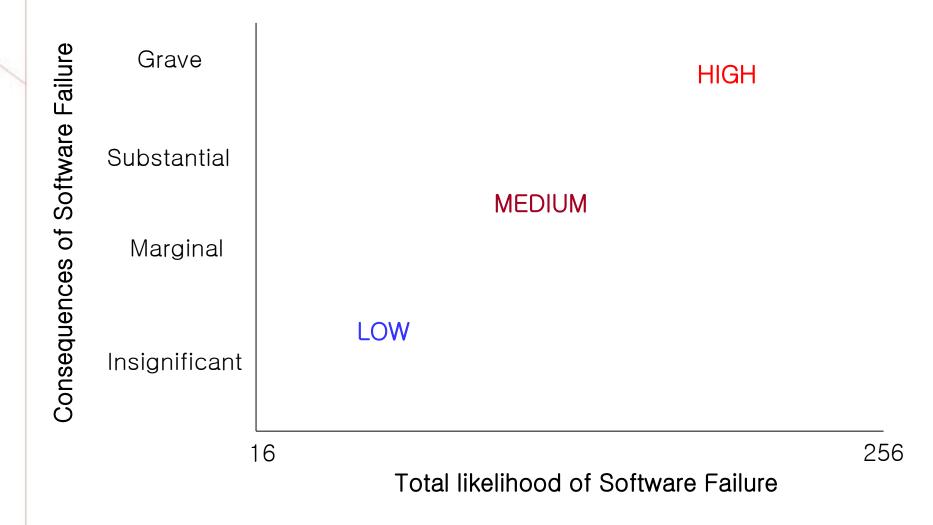

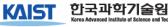

## **Risk Prioritization**

- Produce a ranked ordering of the identified and analyzed risk items
  - Figure out which risks are most important
  - Establish which risks should be dealt with first
- Typical risk prioritization techniques
  - Risk exposure analysis
  - Risk reduction leverage analysis (Cost-Benefit analysis)
  - Pareto Top N risks
  - Delphi or Group consensus (Multivoting) techniques

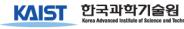

### Risk Exposure Factors

(Satellite Experiment Software)

| <u>Unsatisfactory Outcome (UO)</u><br>A. S/W error kills experiment                                      | <u>Prob (UO)</u><br>3 - 5 | <u>Loss (UO)</u><br>10 | <u>Risk Exposure</u><br>30 - 50 |
|----------------------------------------------------------------------------------------------------|---------------------------|------------------------|---------------------------------|
| <ul> <li>B. S/ W error loses key data</li> <li>C. Fault tolerance features cause unacceptable</li> </ul> | 3 - 5                     | 8                      | 24 - 40                         |
| performance                                                                                              | 4 - 8                     | 7                      | 28 - 56                         |
| <ul> <li>D. Monitoring software reports unsafe condition<br/>as safe</li> </ul>                          | 5                         | 9                      | 45                              |
| E. Monitoring software reports safe condition as unsafe                                                  | 5                         | 3                      | 15                              |
| F. Hardware delay causes schedule overrun                                                                | 6                         | 4                      | 24                              |
| G. Data reduction software errors cause extra work                                                       | 8                         | 1                      | 8                               |
| H. Poor user interface causes inefficient                                                                | 6                         | 5                      | 30                              |
| operation I. Processor memory insufficient                                                               | 1                         | 7                      | 7                               |
| J. DBMS software loses derived data                                                                      | 2                         | 2                      | 4                               |

### Risk Exposure Factors and Contours

#### Satellite Experiment Software

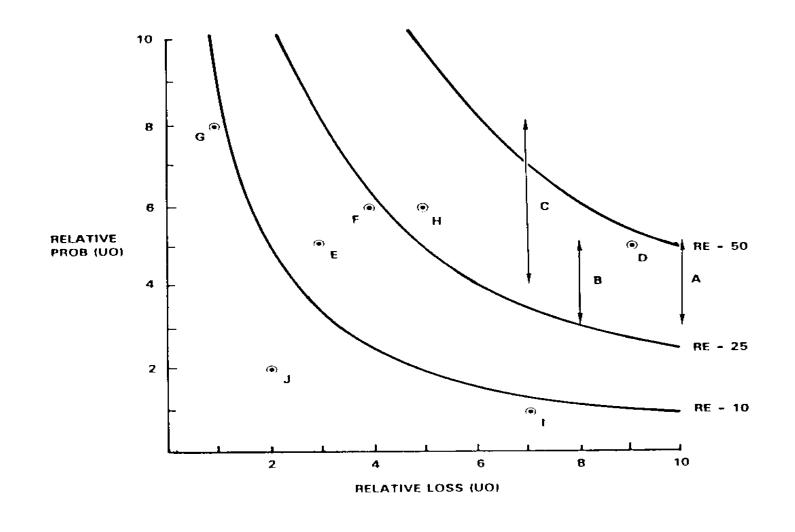

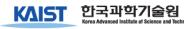

## **Risk Reduction Leverage**

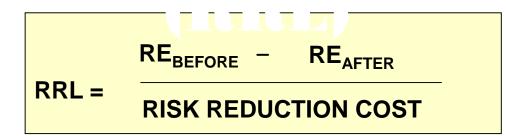

#### · Spacecraft Example

|                                                        | LONG DURATION<br>TEST | FAILURE MODE<br>TESTS     |
|--------------------------------------------------------|-----------------------|---------------------------|
| LOSS (UO)<br>PROB (UO) <sub>B</sub><br>RE <sub>B</sub> | \$20M<br>0.2<br>\$4M  | \$20M<br>0.2<br>\$4M      |
| PROB (UO)<br>RE <sub>A</sub>                           | 0.05<br>\$1M          | 0.07<br>\$1.4M            |
| COST                                                   | \$2M                  | \$0.26M                   |
| RRL                                                    | $\frac{4-1}{2} = 1.5$ | $\frac{4-1.4}{0.26} = 10$ |

### **Risk Prioritization: Pareto Top N Risks**

- Calculate Risk Exposure
- Rank all the risks
- Decide on a cut-off mark
- Easy, Straightforward, Not resource intensive method

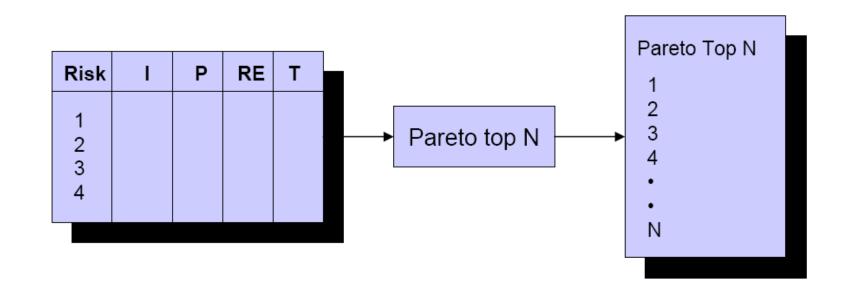

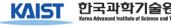

## **Risk Prioritization:**

## Multivoting

- Quick, Straightforward, Easy-to-use method
- When to use:

KAIS

- When facing a group decision.
- To select the most. important risks from a list.
- To select from a small-. mid size list <50.

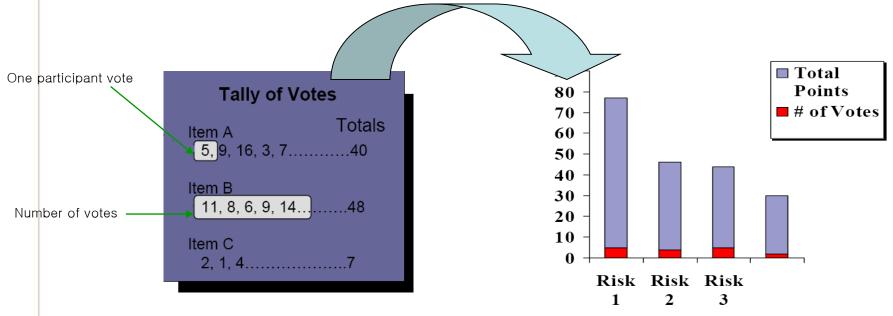

## **Risk Management Planning**

#### • Help you prepare to address each risk item

- Buying information, risk avoidance, risk transfer, risk reduction
- Includes the coordination of the individual risk-item plans with each other and with overall project plan
- Typical Risk Mgmt. techniques
  - Checklist of risk-resolution techniques
  - Cost-benefit analysis
  - Standard risk management plan outlines, forms, and elements
- For Each Risk Item, Answer the Following Questions:
  - 1. Why?
    - Risk Item Importance, Relation to Project Objectives
  - 2. What, When? Risk Resolution Deliverables, Milestones, Activity Nets
  - 3. Who, Where?

Responsibilities, Organization

4. How?

Approach (Prototypes, Surveys, Models, ...)

**5. How Much?** Resources (Budget, Schedule, Key Personnel)

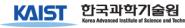

## **Risk Resolution**

• Produces a situation in which the risk items are eliminated or otherwise resolved

- e.g.: Risk avoidance via relaxation of requirement

- Typical Risk Resolution Techniques
  - Prototypes, Simulation, Benchmarks, Mission Analyses, Key-personnel agreements, design-to-cost approaches, and incremental development

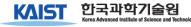

## **Risk Monitoring**

### • Involves the followings:

- Tracking the project's progress toward its resolving risk items
- Taking corrective action where appropriate

### • Typical Risk Monitoring Techniques

- Milestone Tracking
  - Monitoring of risk Management Plan Milestones
- Top-10 Risk Item Tracking
  - Identify Top-10 risk items
  - Highlight these in monthly project reviews
  - Focus on new entries, slow-progress items Focus review on manger-priority items
- Risk Reassessment
- Corrective Action

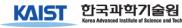

### **Project Top 10 Risk Item List**

Satellite Experiment Software

|                                                        | Mo. Ranking |      | ing  |                                                            |
|--------------------------------------------------------|-------------|------|------|------------------------------------------------------------|
| Risk Item                                              |             | Last | #Mo. | Risk Resolution Progress                                   |
| Replacing Sensor-Control Software<br>Developer         | 1           | 4    | 2    | Top Replacement Candidate Unavailable                      |
| Target Hardware Delivery Delays                        | 2           | 5    | 2    | Procurement Procedural Delays                              |
| Sensor Data Formats Undefined                          | 3           | 3    | 3    | Action Items to Software, Sensor Teams;<br>Due Next Month  |
| Staffing of Design V&V Team                            | 4           | 2    | 3    | Key Reviewers Committed; Need Fault-<br>Tolerance Reviewer |
| Software Fault-Tolerance May<br>Compromise Performance | 5           | 1    | 3    | Fault Tolerance Prototype Successful                       |
| Accommodate Changes in Data<br>Bus Design              | 6           | -    | 1    | Meeting Scheduled With Data Bus<br>Designers               |
| Testbed Interface Definitions                          | 7           | 8    | 3    | Some Delays in Action Items; Re∨iew<br>Meeting Scheduled   |
| User Interface Uncertainties                           | 8           | 6    | 3    | User Interface Prototype Successful                        |
| TBDs In Experiment Operational<br>Concept              | -           | 7    | 3    | TBDs Resolved                                              |
| Uncertainties In Reusable<br>Monitoring Software       | -           | 9    | 3    | Required Design Changes Small,<br>Successfully Made        |

## What Risk Management is

• Silver Bullet

- A way to solve project management problems with respect to:
  - Budget
  - Planning
  - Scheduling
  - Passive
  - A one time deal

## **Risk Management is:**

- Ongoing (Continuous)
- A Team sports
- The key is to identify the right risks
- You get better at it over time but you have to start
- Start Now, start early in your project as your risks will not go away if you ignore them

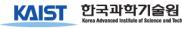

### Software FMEA

### • FMEA (Failure Mode & Effect Analysis)

- A powerful pro-active engineering quality method (one of Six Sigma tools)
- identify and counter weak points in the early conception phase of products and processes
- benefits obtained encompass by large the investments in time and resources to execute the analysis

### • FMEA Types

- System focuses on global system functions
- Design focuses on components and subsystems
- Process focuses on manufacturing and assembly processes
- Service focuses on service functions
- Software focuses on software functions

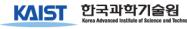

## **Benefits of FMEA**

- Improve product/process reliability and quality
- Increase customer satisfaction
- Early identification and elimination of potential product/process failure modes
- Prioritize product/process deficiencies
- Capture engineering/organization knowledge
- Emphasizes problem prevention
- Documents risk and actions taken to reduce risk
- Provide focus for improved testing and development
- Minimizes late changes and associated cost
- Catalyst for teamwork and idea exchange between functions

## When to Apply S/W FMEA?

- A new product or process is being initiated (at the beginning of the cycle).
- Changes are made to the operating conditions the product or process is expected to function in.
- A change is made to either the product or process design. The product and process are inter-related. When the product design is changed the process is impacted and vice-versa.
- New regulations are instituted.
- Customer feedback indicates problems in the product or process.

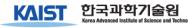

**Example: Software Inspection Process** 

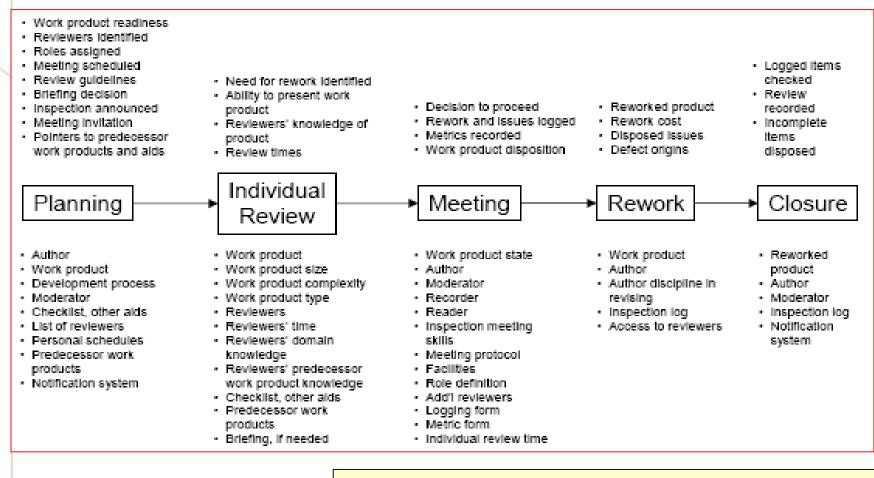

http://www.sei.cmu.edu/sema/pdf/sdc/houston.pdf

### Example: Software FMEA (Risk Assessment)

| Process<br>Step                                  | Potential<br>Failure<br>Mode                                          | Failure<br>Mode<br>Effects                                                              | S<br>E<br>V | Causes                                                 | 0<br>C<br>C | Current Controls                                                                                                    | D<br>E<br>T | RPN |
|--------------------------------------------------|-----------------------------------------------------------------------|-----------------------------------------------------------------------------------------|-------------|--------------------------------------------------------|-------------|----------------------------------------------------------------------------------------------------|-------------|-----|
| What is the<br>process step<br>being<br>studied? | How might<br>this step fail<br>to produce<br>the required<br>outputs? | What are the<br>effects on<br>the customer<br>of failing to<br>meet the<br>requirement? |             | What are the<br>causes of the<br>failure mode?         |             | What existing control(s)<br>either (1) detects the cause<br>(allowing for corrective<br>action), or (2) detects the<br>failure mode before the<br>effect occurs? |             |     |
| Individual<br>Review                             | Inadequate<br>reviews,<br>defects not<br>found                        | Needed<br>rework not<br>identified                                                      | 10          | Work product<br>too large                              | 8           | Requires guidance from<br>industry or local<br>experience. None.                                                                                                 | 10          | 800 |
| Meeting                                          | Meeting<br>occurs<br>without<br>sufficient<br>preparation             | Needed<br>rework not<br>identified;<br>meeting time<br>wasted                           | 10          | Moderator<br>decides<br>incorrectly to<br>hold meeting | 8           | None                                                                                                    | 10          | 800 |

### Example: Software FMEA (Risk Control)

| Actions Recommended                                                                                                    | PSEV                                                   | POCC                                                                                      | PDET                                                  | PRPN             | Delta RPN                 |
|----------------------------------------------------------------------------------------------------|--------------------------------------------------------|-------------------------------------------------------------------------------------------|-------------------------------------------------------|------------------|---------------------------|
| What actions can be taken to reduce the<br>occurrence of the cause and failure<br>mode, or to improve detection? (Enter<br>only for high RPNs.) | Predicted<br>severity<br>of effect<br>after<br>action? | Predicted<br>occurrence<br>of<br>cause <i>and</i><br>the failure<br>mode after<br>action? | Predicted<br>effectiven<br>ess<br>of new<br>controls? | Predicted<br>RPN | RPN -<br>Predicted<br>RPN |
| Establish review rate guidelines and train<br>moderators to use them.                                                                           | 10                                                     | 1                                                                                         | 2                                                     | 20               | 780                       |
| Establish guidelines for holding inspection<br>meeting and train moderators to use<br>them.                                                     | 10                                                     | 2                                                                                         | 2                                                     | 40               | 760                       |

### xample: Software FMEA (Risk Profile)

• 47 risks are identified

KAIS

- Focus on High RPN risks (20%)
  - Based on constraints of resources
- Highest percentage of RPN: Meeting

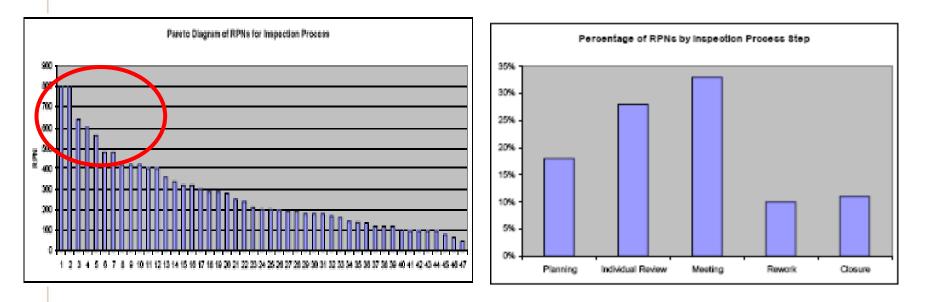

### Causal Relation of Top 5 Risks (RPN > 500)

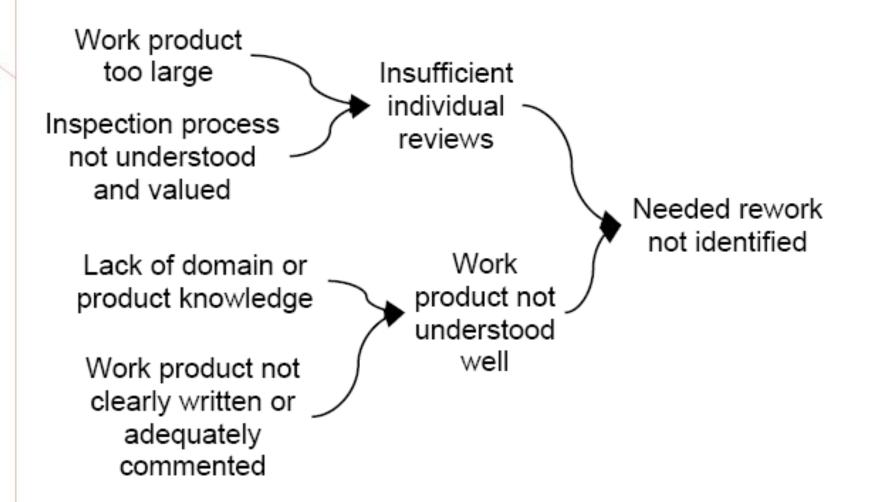

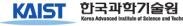

### **Risk Reduction by Moderator Training**

# • Total Risk can be reduced by 50% via effective training of moderators

#### Moderator Role In Software Inspection Process

| Planning          | Work product sizing and readiness for inspection<br>Designating reviewers and roles (process and content)<br>Decision to hold a briefing<br>Provide rate guidelines and checklist |
|-------------------|----------------------------------------------------------------------------------------------------|
| Individual review |                                                                                                    |
| Meeting           | Identifying insufficient preparation<br>Keeping meeting focused<br>Controlling meeting pace<br>Monitoring recording for accuracy<br>Decision about re-review                      |
| Rework            |                                                                                                    |
| Closure           | Ensure all items disposed, required rework performed<br>and checked, root causes identified, metrics recorded                                                                     |

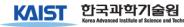

### Other Risks & Recommendations

- Inadequate Review, little or no rework found due to review rate
  - Gather data on product size, review rate, and influence on inspection results
  - Develop guidelines based on data
  - Train reviewers in use of guidelines for product sizing and review rate

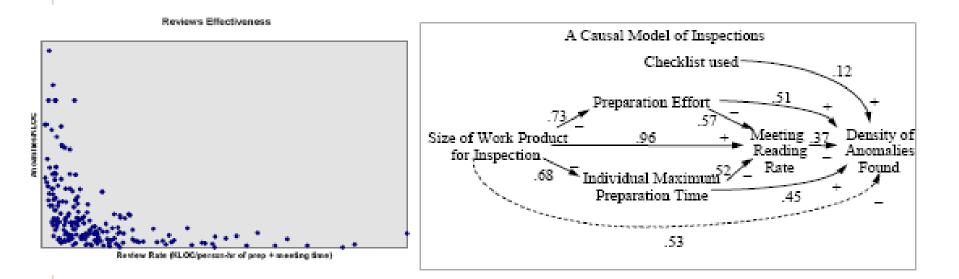

### Key Contributions of Risk Mgmt.

- Create focus on critical success factors in the process
- Provide techniques that let the project deal with the critical success factors
- Provides some of skills, an emphasis on getting good people, and a good conceptual framework for sharpening judgments
- But, Risk Mgmt. : Not a cookbook approach
  - Great Measure of human judgment is required to handle all the complex people oriented and technology-driven success factors in projects

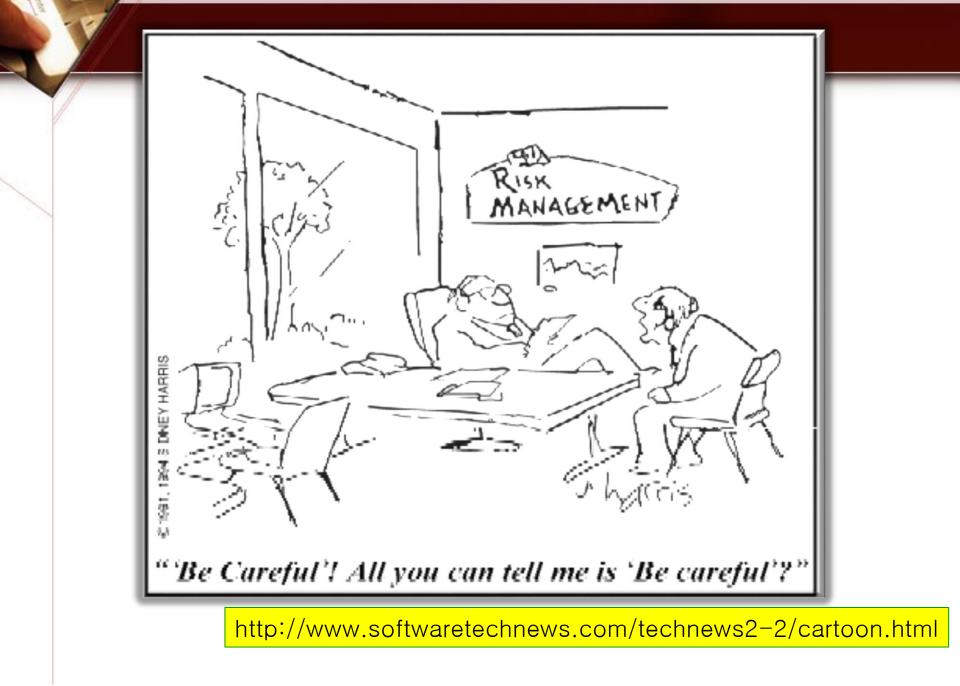

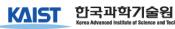

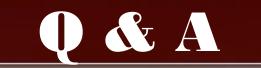

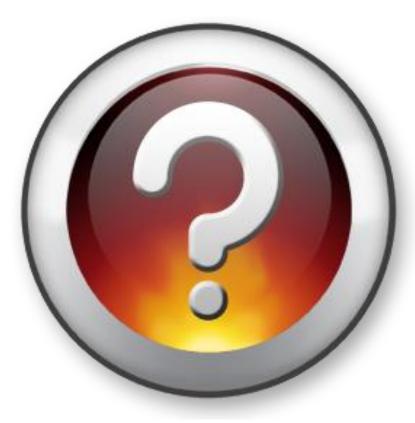

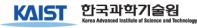